#### **Product Features:**

Цифровые цилиндров Инспекционные Бороскопы используются для визуального контроля работы, где площадь быть проверены недоступен другими средствами.

Бороскоп использует миниатюрную видеокамеру на конце жесткой трубки. Конец вставной трубки включает в себя 6 высокий свет белый светодиод, который дает возможность получить очень четкое представление и сфотографироваться или захвата видео в глубине оборудования, двигателей и других темных пространств.

## **ОСОБЕННОСТИ**

1, артикуляция гибкие угол: от 0 до 180 градусов регулируемая непрерывно

2, очень легко операции одним удержание руки и просто нажимая кнопку фиксатора, сгибая палец, чтобы настроить угол сочленения

3, угол сочленения может быть заблокирован / разблокирован в любое степени открыть / закрыть шкафчик

- 4, очень маленький радиус изгиба 30 мм только
- 5, Ужин высокий свет LED освещение
- 6, ужин давно глубина резкости от 40 мм до 4000 мм
- 7, Работа с: Windows XP, 7, 8 и MAC, подключи и усилителя; играть
- 8, Доступ на устройствах Android, без укоренения

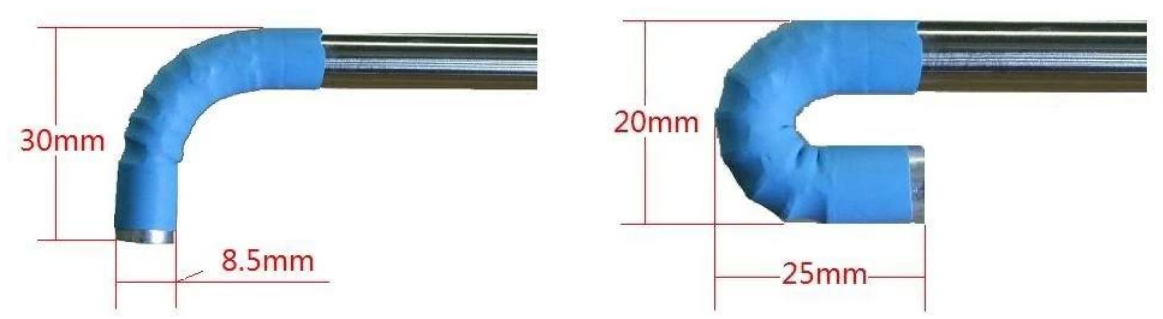

## **ТЕХНИЧЕСКИЕ ХАРАКТЕРИСТИКИ**

- 1. Датчик: высококачественный КМОП сенсор
- 2. Разрешение: 640x480
- 3. Интерфейс: USB 2.0.

Скорость 4. кадров: 30 кадров / сек (CIF и VGA).

- 5. Фокусное расстояние: 40 мм 400 мм
- 6. Оптический угол зрения объектива: 60 °
- 7. Формат фотографий: JPG
- 8. Высокий свет LED: 6 шт, белый цвет
- 9. Яркость в 200 мм на расстоянии: 200 люмен
- 10. Диаметр вставки: 8,5
- 11. Длина вставки: 800mm
- 12. Артикуляция гибкие угол: один путь от 0 до 180 градусов регулируемая

13. Угол шкафчик: может быть заблокирован / разблокирован под любым углом от 0 до 180 градусов

- 14. Артикуляция гибкие радиус: 30 мм
- 15. Рабочая температура: 10 ° до 50 °
- 16. Температура хранения: от 0 ° до 70 °
- 17. Работы с: Windows XP, 7, 8 и MAC, подключи и усилителя; играть
- 18. Подключение к устройствам Android
- 19. Пакет: картонная коробка, 200 х 150 х 60 (мм 3)

#### **Быстрого использования**

Для пользователей Windows:

- 1, Подключите бороскоп в порт USB
- 2, Скачать программное обеспечение
- 3, двойной щелчок на иконке, чтобы открыть изображение окна

Если образ пришел из вашей встроенной камеры, пожалуйста, нажмите на устройствах в панели навигации, а затем нажмите на камеру USB, чтобы изменить изображение на бороскоп

4, быстрого использования функциональных клавиш:

### **KEYFUNCTION**

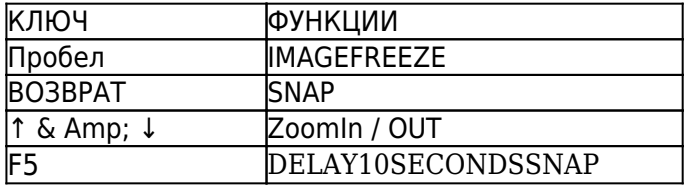

#### **Для пользователей Mac:**

Там нет программного обеспечения работает на Mac.

Но пользователь может использовать Photo Booth для наблюдения изображения.

Если образ пришел из вашей встроенной камеры, пожалуйста, нажмите на камерах в навигационной панели и затем нажмите на камеру USB, чтобы изменить изображение на бороскоп

#### **Для подключения устройств с Android:**

Пожалуйста, посетите наш веб-страницу: www.electronic-supplier.com

- Вниз нагрузки ниже пунктов:
- 1, приложение:
- 2, Меню: Подключение к Android

### **Bendable артикуляции ОПЕРАЦИИ**

1, Как согнуть артикуляции см фото справа:

Кнопку фиксатора и шкафчик которые работали вместе.

Надавите на кнопку фиксатора большим пальцем, чтобы согнуть артикуляцию для правильного угла от 0 ° до 180 ° и обратно.

2, Как заблокировать угол сочленения:

Существует шкафчик в месте вниз кнопки спуска можно увидеть накатку на круглом края. Поверните против часовой стрелки шкафчик, чтобы открыть функцию. Надавите шкафчик и повернуть по часовой стрелке на шкафчик, чтобы закрыть функцию

Незапертом положении Закрытая позиция

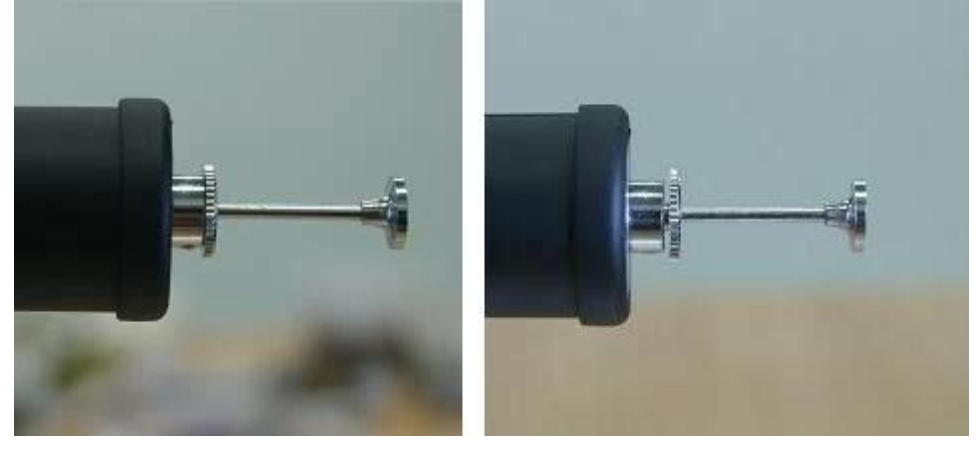

#### 3, Портрет изображения

Направление кабеля USB указывает портрет положение изображения

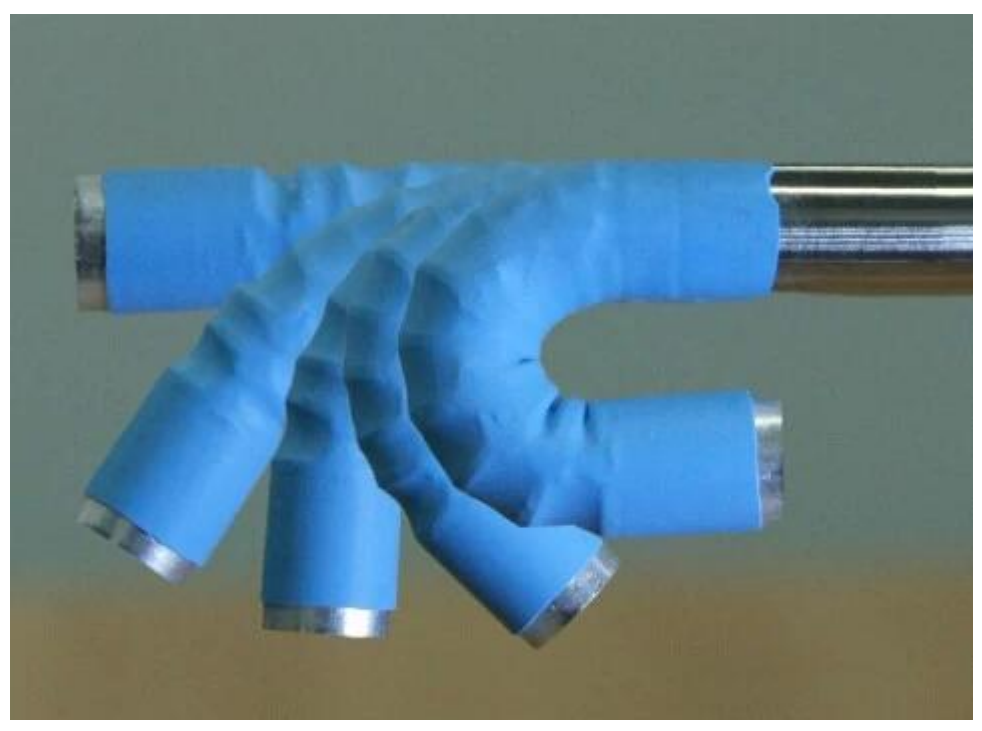

4, в конце бороскоп есть 6 высокий свет белый светодиод вокруг объектива, чтобы обеспечить освещение. Это будет включен только вы подключите в порт USB. Светодиод будет вызывать высокую температуру во время использования. Пожалуйста, не трогайте его пальцами.

#### ОЧЕНЬ ВАЖНО

Ниже повреждения не покрываются гарантией:

1, Бороскоп должны быть использованы в соответствии с общим температуре от комнатной температуры до 120 ° градусов по Фаренгейту. Если температура была выше, чем 120 ° шума будет появляться в образе или даже повредить датчик изображения.

2, не поставить бороскоп в воде или масле.

3, перед закончить осмотр принять изогнутой бороскоп из небольшого отверстия пользователь должен помнить, чтобы разблокировать артикуляцию и отпустить обратно в прямом положении. Грубо принять его и забыл бы прямо повредить артикуляции.

4, используя ватную палочку, чтобы очистить поверхность объектива путем погружения немножко алкоголя, не прикасайтесь к нему пальцами.

**Product Pictures:** 

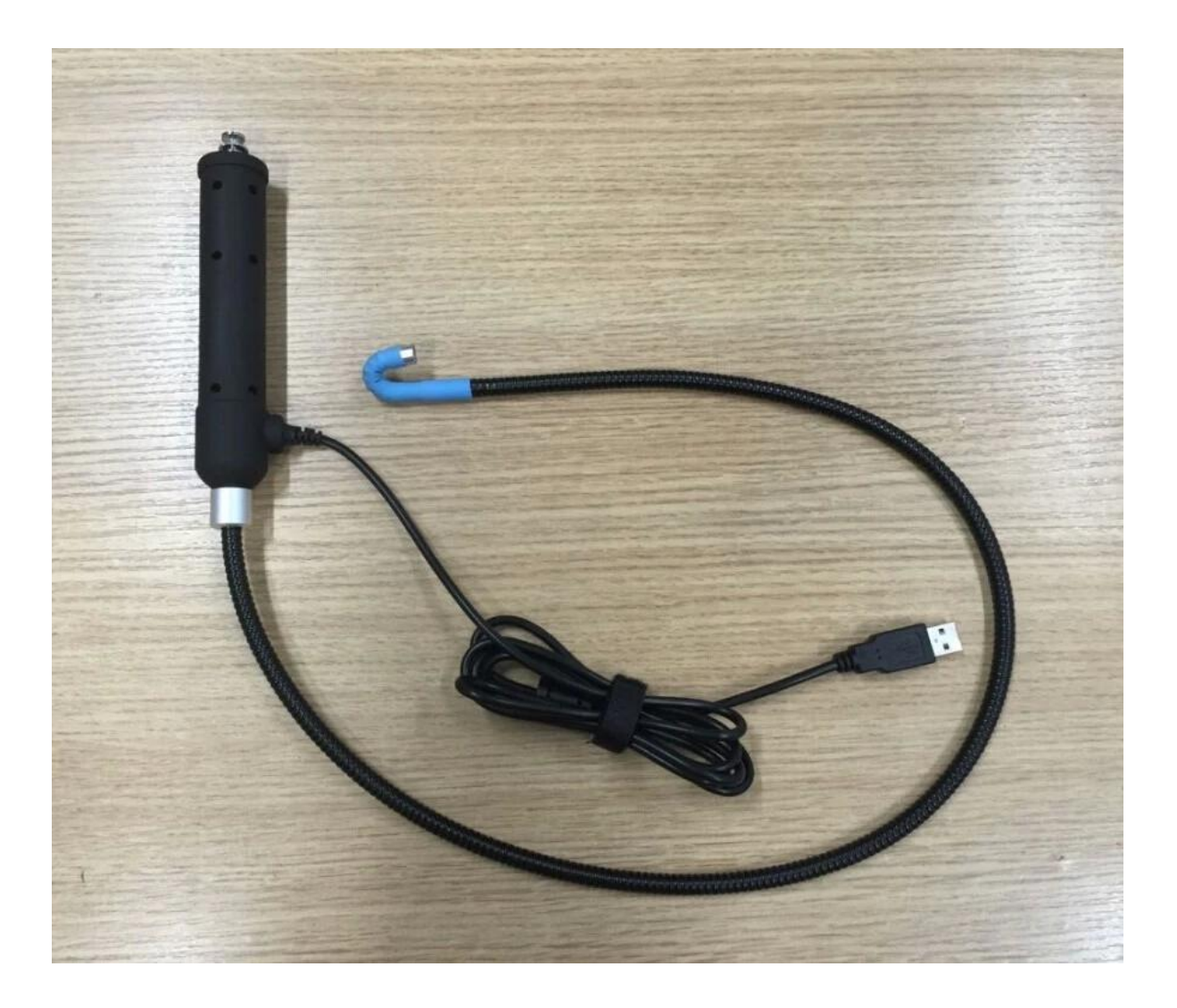

## **Approval Certification:**

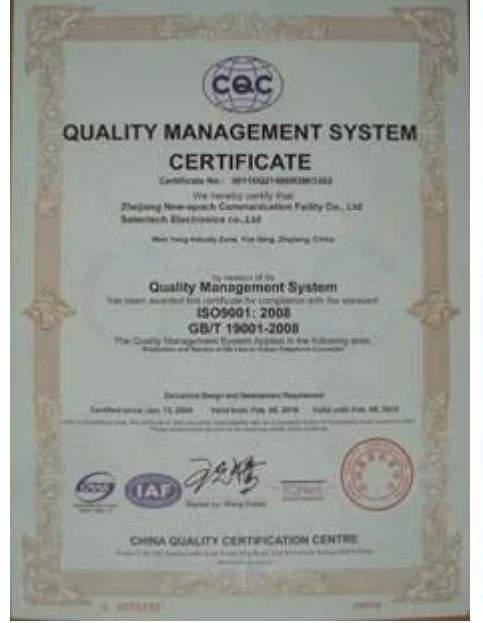

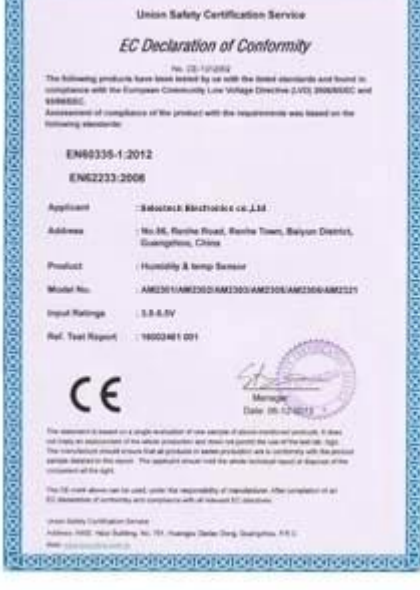

proteinante in al analogo in al analogo and al analogo

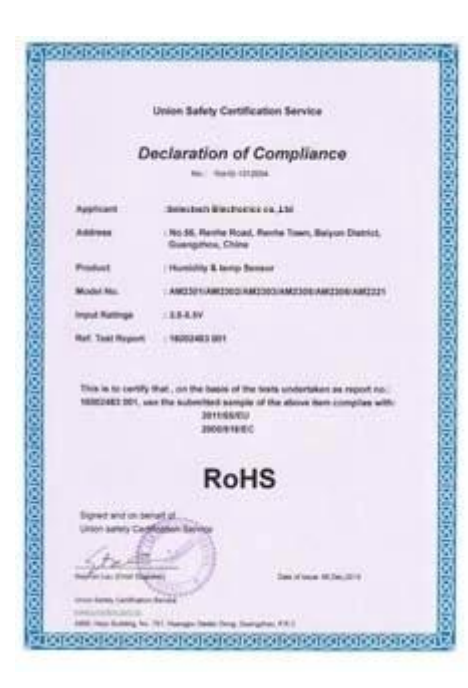

## Why Choose US:

Our goal is to provide customers products of high quality, competitive price, and superior services.

- 1.Established in 2005, about 10 years of history;
- 2.Own main factories, supply diversification products and One stop service
- 3.Certificates of ISO9001, UL, CE, EMC, CQC, RoHS, Reach, etc.
- 4. Six years Gold member in Alibaba, Aliexpress etc
- 5. Production capability more than 100 thousands pcs/ month;
- 6. Monthly export more than 50 times delivery;
- 7. Exported to more than 20 countries and regions;

8.We provide an excellent combination between prices, quality & respond, delivery, after-sales!

Selected

# Order program

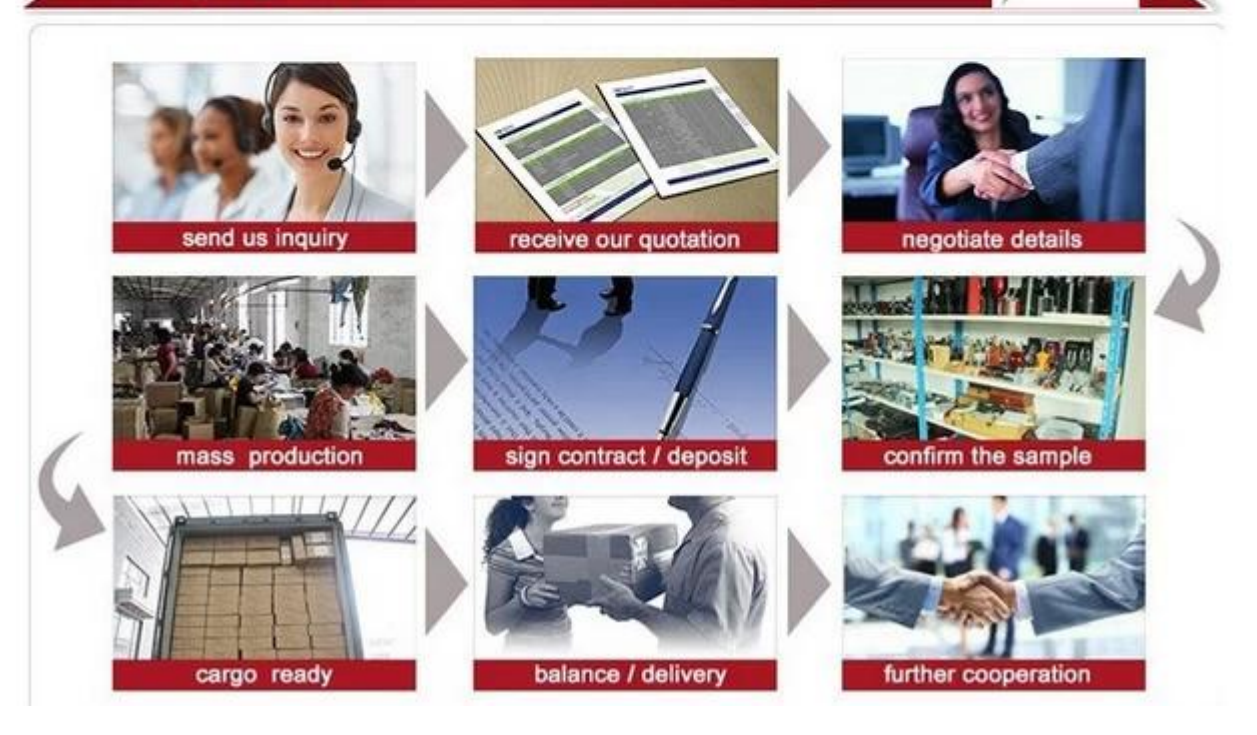